## **Overtime Sheet**

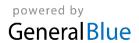

| Company Name:  |               |         |          |         |      |          |              |       |  |
|----------------|---------------|---------|----------|---------|------|----------|--------------|-------|--|
| Employee Name: | Employee ID:  |         |          |         |      |          |              |       |  |
| Start Date:    |               |         |          |         |      |          |              |       |  |
|                |               |         |          |         |      |          |              |       |  |
| Date           | Day           | Regular | Overtime | Holiday | Sick | Vacation | Other        | Total |  |
|                |               |         |          |         |      |          |              |       |  |
|                |               |         |          |         |      |          |              |       |  |
|                |               |         |          |         |      |          |              |       |  |
|                |               |         |          |         |      |          |              |       |  |
|                |               |         |          |         |      |          |              |       |  |
|                |               |         |          |         |      |          |              |       |  |
|                |               |         |          |         |      |          |              |       |  |
|                | Weekly Total: |         |          |         |      |          |              |       |  |
|                |               | T       | 1        | 1       |      | 1        | T            |       |  |
|                |               |         |          |         |      |          |              |       |  |
|                |               |         |          |         |      |          |              |       |  |
|                |               |         |          |         |      |          |              |       |  |
|                |               |         |          |         |      |          |              |       |  |
|                |               |         |          |         |      |          |              |       |  |
|                |               |         |          |         |      |          |              |       |  |
|                |               |         |          |         |      |          |              |       |  |
|                | Weekly Total: |         |          |         |      |          |              |       |  |
|                |               |         |          |         |      |          |              |       |  |
| Approved By:   |               |         |          | Date:   |      |          | Total Hours: |       |  |